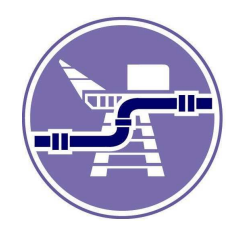

# Accura Surveys Ltd.

Dimensional Control Consultants

# NKOM BestFit Software training

## Dav 1

- a) Intro myself (30+ years, where software used), timekeeping.
- b) Introduction and software review (location of software, folders, tutorial, menus, popup & undo)
- c) Explain coord file, survey file (open with notepad), Sokkia SDR / Leica GSI format. Set SDR33
- d) Circle fitting, levelling, flatness and making vertical exercises 2 & 3
- e) Review prisms, spikes, retros, reflectorless.
- f) Spike calibration (practical) using retro, Accura Spike and NKOM spike. Set spike in TT.
- g) Practical survey control, circle fit & download data (in SDR format). Align wall
- h) Prism contant for Nikon, Sokkia, Topcon. (reduce Leica by 34.4). ie tape is 0 in Sokkia

### Lunch break

- i) Basic introduction to codes (start and end). Use of one file for day / project
- j) Download raw co-ordinate file exercise 5 (explain multiple set-ups in one file)
- k) Coding and naming in Sokkia. Use name part for name, ZZZ for code (remember to remove).
- l) Practical second set up with code seperators. Download & separate. Keep files
- m) Explain use of alignment of points (create 2 pts in new file align to N & level)
- n) Use of multiple alignment exercise 4 (spool)
- $\sigma$ ) Explain point naming (ie P001.1, T01, C001.1), circle fitting and control (dot not applic to sdr).
- p) Explain 2D and 3D fit of co-ordinate files. When used. Fit previous 2 set-ups. Exercise 9.
- q) Practical instrument checks, calibration, FL/FR readings to tape, linking 2 set-ups.

## Day 2

- a) Review of previous day. Review pt setting and alignment. Exercise 10 (independent).
- b) Discuss 3D Best-Fit (vibration & inclined set-ups, compensator). Floating FPSOs.
- c) Practical add  $3<sup>rd</sup>$  set-up (inclined). 3D BestFit.
- d) Fitting to design / creating datums for structure first part of exercise 7
- e) Discuss locating errors in fits & transfering control between levels
- f) BestFit configuration (tolerance setting and logging) exercise 6

## Lunch break

- g) Discuss flange point naming and basic calculations exercise 11
- h) Practical –survey flanges from single set-up
- i) Discuss flange angle calculations / presentation of results exercise 12 & 13
- j) Practical survey of spool with survey widgets and drawing flange angles
- $k$ ) Review use of pipe data pro to find flange type and sizes
- l) Review use of drawing template and red-line mark up (basic just for spool).
- m) First part of exercise 16
- n) Plotting in Cad exercise 15. Try flange mirror.

## Day 3

- a) Review of previous day
- b) Explain circle fits (reflectorless and non R), problems with surveying less half.
- c) Forcing radius exercise 17. Circle fits on line
- d) Review bearing & distance & grid vertical angles
- e) Explain use of roll back. I use for final file (revert back to position).
- f) Discuss temperature correction for shrinkage (standard is 20C, when to survey etc).
- g) Exercise 19 reflectorless jacket survey (circle fitting, circle fitson line, temperature corr.)

### Lunch break

- h) Reporting of results examples folder , deviation arrows, drawing template, report template
- i) Combining all methods exercises 26
- j) Importing raw data as H, V, Slope Distance exercise 23 (why use?)
- k) Reflectorless pipework surveys exercise 27 & 28
- l) Reflectorless practical outside.
- m) Field work notes, calculations and checking discuss.

## Day 4

- a) Review of previous day
- b) Exercise  $14 -$  spool 3D fitting to design
- c) Use of BestFit line data file in tutorial folder. Show explamples of results alignment radii
- d) Explain bundle fit why use. Exercises 21 & 22
- e) Discuss red-line mark-ups and use of PipeData exercises 31
- f) Structure inclination & pitch & roll. Exercise 8 (time pending).
- g) Discuss weighted BestFit briefly.
- h) PPM & Earth curviture
- i) Recap and any questions.